## **QGIS Application - Bug report #2376 Joined multiple extensions in raster filter**

*2010-01-18 03:47 PM - Giuseppe Sucameli*

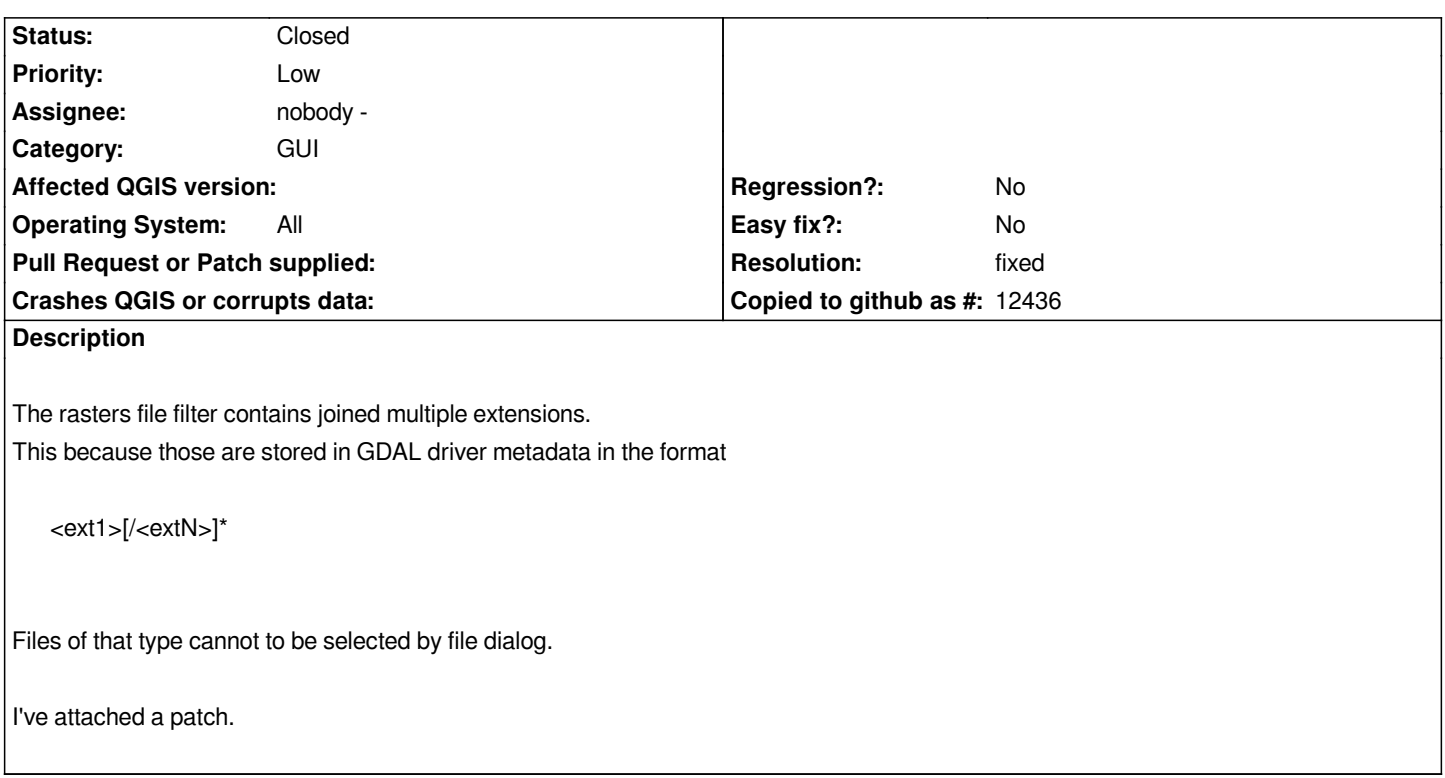

## **History**

## **#1 - 2010-04-08 11:15 AM - Giuseppe Sucameli**

*This is related with ticket #1979, but is more general.*

## **#2 - 2010-04-08 11:55 AM - Jürgen Fischer**

*- Resolution set to fixed*

*- Status changed from Open to Closed*

*applied in commit:348caa35 (SVN r13288). Thanks.*

**Files**

*out.diff 768 Bytes 2010-01-18 Giuseppe Sucameli*